Pham 170023

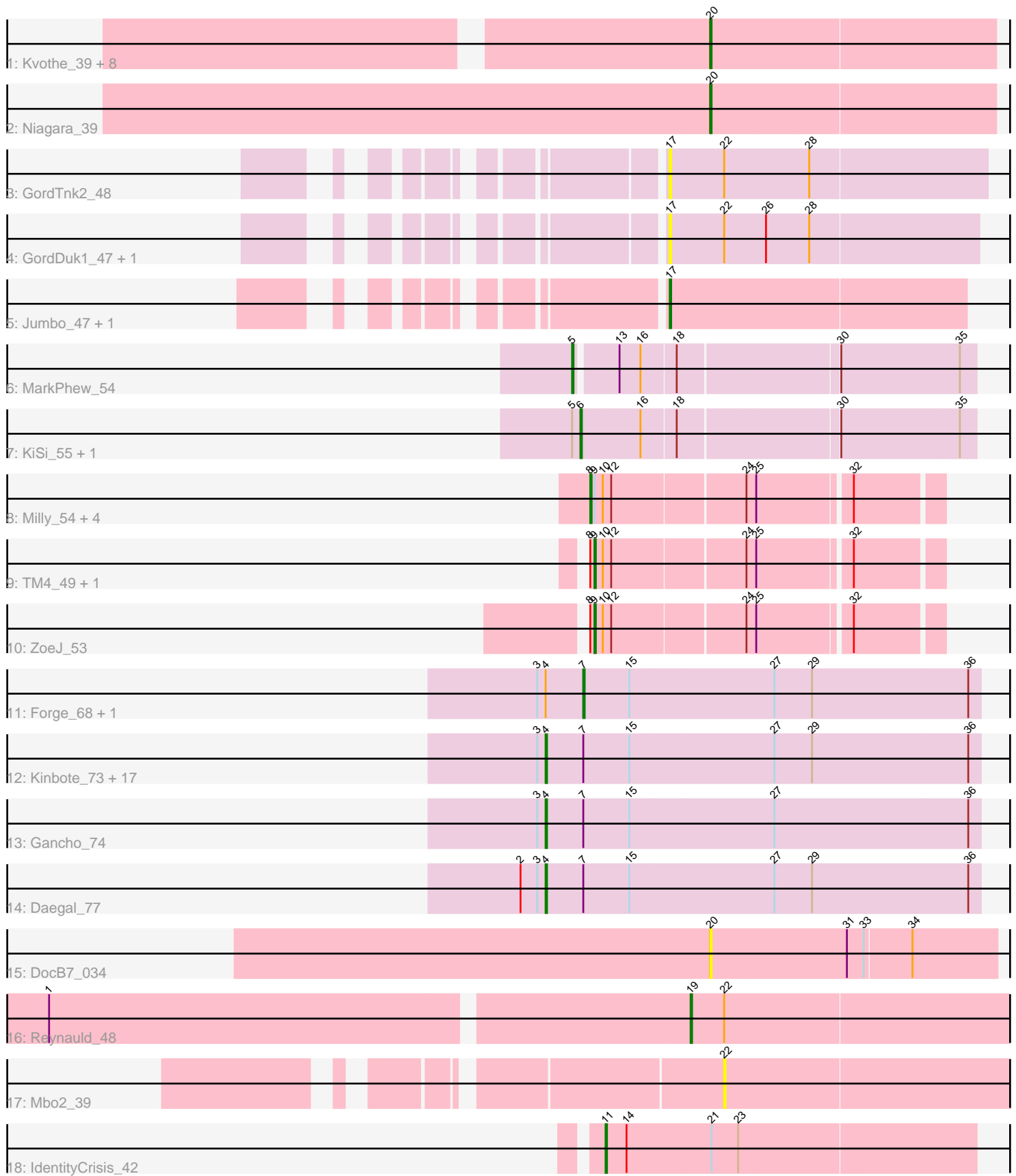

Note: Tracks are now grouped by subcluster and scaled. Switching in subcluster is indicated by changes in track color. Track scale is now set by default to display the region 30 bp upstream of start 1 to 30 bp downstream of the last possible start. If this default region is judged to be packed too tightly with annotated starts, the track will be further scaled to only show that region of the ORF with annotated starts. This action will be indicated by adding "Zoomed" to the title. For starts, yellow indicates the location of called starts comprised solely of Glimmer/GeneMark auto-annotations, green indicates the location of called starts with at least 1 manual gene annotation.

# Pham 170023 Report

This analysis was run 07/09/24 on database version 566.

Pham number 170023 has 52 members, 7 are drafts.

Phages represented in each track:

- Track 1 : Kvothe\_39, Benczkowski14\_39, Katyusha\_39, Teech\_40, Hollow\_40,
- Demosthenes\_39, Teatealatte\_40, ASerpRocky\_40, Tredge\_40
- Track 2 : Niagara\_39
- Track 3 : GordTnk2\_48
- Track 4 : GordDuk1 47, Gmala1 46
- $\bullet$  Track 5 : Jumbo\_47, GMA3\_48
- Track 6 : MarkPhew\_54
- Track 7 : KiSi 55, LeMond 55
- Track 8 : Milly 54, Findley 54, DismalFunk 54, DismalStressor 54,
- Marcoliusprime 54
- Track 9: TM4 49, Strobilo 54
- Track 10 : ZoeJ\_53
- Track 11 : Forge\_68, Wishmaker\_68
- Track 12 : Kinbote\_73, Ubuntu\_75, Dewey\_68, Hadrien\_72, Evanesce\_74,
- Gravaillia\_69, LilHazelnut\_75, Amymech\_75, Ein37\_75, Hail\_68, OBUpride\_74, Luna22\_68, HH92\_74, Luke\_72, Amochick\_76, DeepSoil15\_75, Giles\_68,
- Webster2\_75
- Track 13 : Gancho\_74
- Track 14 : Daegal\_77
- Track 15 : DocB7 034
- $\bullet$  Track 16 : Reynauld 48
- Track 17 : Mbo2\_39
- Track 18 : IdentityCrisis\_42

## **Summary of Final Annotations (See graph section above for start numbers):**

The start number called the most often in the published annotations is 4, it was called in 20 of the 45 non-draft genes in the pham.

Genes that call this "Most Annotated" start:

• Amochick\_76, Amymech\_75, Daegal\_77, DeepSoil15\_75, Dewey\_68, Ein37\_75, Evanesce\_74, Gancho\_74, Giles\_68, Gravaillia\_69, HH92\_74, Hadrien\_72, Hail\_68, Kinbote\_73, LilHazelnut\_75, Luke\_72, Luna22\_68, OBUpride\_74, Ubuntu\_75, Webster2\_75,

Genes that have the "Most Annotated" start but do not call it: • Forge\_68, Wishmaker\_68,

Genes that do not have the "Most Annotated" start:

• ASerpRocky 40, Benczkowski14 39, Demosthenes 39, DismalFunk 54, DismalStressor\_54, DocB7\_034, Findley\_54, GMA3\_48, Gmala1\_46, GordDuk1\_47, GordTnk2\_48, Hollow\_40, IdentityCrisis\_42, Jumbo\_47, Katyusha\_39, KiSi\_55, Kvothe 39, LeMond 55, Marcoliusprime 54, MarkPhew 54, Mbo2 39, Milly 54, Niagara 39, Reynauld 48, Strobilo 54, TM4 49, Teatealatte 40, Teech 40, Tredge\_40, ZoeJ\_53,

## **Summary by start number:**

Start 4:

- Found in 22 of 52 ( 42.3% ) of genes in pham
- Manual Annotations of this start: 20 of 45
- Called 90.9% of time when present

• Phage (with cluster) where this start called: Amochick\_76 (Q), Amymech\_75 (Q), Daegal 77 (Q), DeepSoil15 75 (Q), Dewey 68 (Q), Ein37 75 (Q), Evanesce 74 (Q), Gancho\_74 (Q), Giles\_68 (Q), Gravaillia\_69 (Q), HH92\_74 (Q), Hadrien\_72 (Q), Hail\_68 (Q), Kinbote\_73 (Q), LilHazelnut\_75 (Q), Luke\_72 (Q), Luna22\_68 (Q), OBUpride\_74 (Q), Ubuntu\_75 (Q), Webster2\_75 (Q),

Start 5:

- Found in 3 of 52 ( 5.8% ) of genes in pham
- Manual Annotations of this start: 1 of 45
- Called 33.3% of time when present
- Phage (with cluster) where this start called: MarkPhew 54 (K1),

## Start 6:

- Found in 2 of 52 ( 3.8% ) of genes in pham
- Manual Annotations of this start: 2 of 45
- Called 100.0% of time when present
- Phage (with cluster) where this start called: KiSi 55 (K1), LeMond 55 (K1),

## Start 7:

- Found in 22 of 52 ( 42.3% ) of genes in pham
- Manual Annotations of this start: 2 of 45
- Called 9.1% of time when present
- Phage (with cluster) where this start called: Forge\_68 (Q), Wishmaker\_68 (Q),

## Start 8:

- Found in 8 of 52 ( 15.4% ) of genes in pham
- Manual Annotations of this start: 5 of 45
- Called 62.5% of time when present
- Phage (with cluster) where this start called: DismalFunk 54 (K2),

DismalStressor 54 (K2), Findley 54 (K2), Marcoliusprime 54 (K2), Milly 54 (K2),

## Start 9:

- Found in 8 of 52 ( 15.4% ) of genes in pham
- Manual Annotations of this start: 3 of 45
- Called 37.5% of time when present

• Phage (with cluster) where this start called: Strobilo 54 (K2), TM4 49 (K2), ZoeJ\_53 (K2),

Start 11:

- Found in 1 of 52 ( 1.9% ) of genes in pham
- Manual Annotations of this start: 1 of 45
- Called 100.0% of time when present
- Phage (with cluster) where this start called: IdentityCrisis\_42 (singleton),

#### Start 17:

- Found in 5 of 52 ( 9.6% ) of genes in pham
- Manual Annotations of this start: 1 of 45
- Called 100.0% of time when present
- Phage (with cluster) where this start called: GMA3 48 (DF2), Gmala1 46 (DF1),
- GordDuk1\_47 (DF1), GordTnk2\_48 (DF1), Jumbo\_47 (DF3),

#### Start 19:

- Found in 1 of 52 ( 1.9% ) of genes in pham
- Manual Annotations of this start: 1 of 45
- Called 100.0% of time when present
- Phage (with cluster) where this start called: Reynauld 48 (singleton),

#### Start 20:

- Found in 11 of 52 ( 21.2% ) of genes in pham
- Manual Annotations of this start: 9 of 45
- Called 100.0% of time when present
- Phage (with cluster) where this start called: ASerpRocky 40 (CS4),

Benczkowski14\_39 (CS4), Demosthenes\_39 (CS4), DocB7\_034 (singleton), Hollow\_40 (CS4), Katyusha\_39 (CS4), Kvothe\_39 (CS4), Niagara\_39 (CS4), Teatealatte\_40 (CS4), Teech\_40 (CS4), Tredge\_40 (CS4),

#### Start 22:

- Found in 5 of 52 ( 9.6% ) of genes in pham
- No Manual Annotations of this start.
- Called 20.0% of time when present
- Phage (with cluster) where this start called: Mbo2\_39 (singleton),

## **Summary by clusters:**

There are 8 clusters represented in this pham: singleton, DF1, DF3, DF2, Q, K2, K1, CS4,

Info for manual annotations of cluster CS4: •Start number 20 was manually annotated 9 times for cluster CS4.

Info for manual annotations of cluster DF3: •Start number 17 was manually annotated 1 time for cluster DF3.

Info for manual annotations of cluster K1:

•Start number 5 was manually annotated 1 time for cluster K1.

•Start number 6 was manually annotated 2 times for cluster K1.

Info for manual annotations of cluster K2: •Start number 8 was manually annotated 5 times for cluster K2. •Start number 9 was manually annotated 3 times for cluster K2.

Info for manual annotations of cluster Q: •Start number 4 was manually annotated 20 times for cluster Q. •Start number 7 was manually annotated 2 times for cluster Q.

#### **Gene Information:**

Gene: ASerpRocky\_40 Start: 44241, Stop: 44041, Start Num: 20 Candidate Starts for ASerpRocky\_40: (Start: 20 @44241 has 9 MA's),

Gene: Amochick\_76 Start: 49396, Stop: 49704, Start Num: 4 Candidate Starts for Amochick\_76: (3, 49390), (Start: 4 @49396 has 20 MA's), (Start: 7 @49423 has 2 MA's), (15, 49456), (27, 49558), (29, 49585), (36, 49696),

Gene: Amymech\_75 Start: 48849, Stop: 49157, Start Num: 4 Candidate Starts for Amymech\_75: (3, 48843), (Start: 4 @48849 has 20 MA's), (Start: 7 @48876 has 2 MA's), (15, 48909), (27, 49011), (29, 49038), (36, 49149),

Gene: Benczkowski14\_39 Start: 44274, Stop: 44074, Start Num: 20 Candidate Starts for Benczkowski14\_39: (Start: 20 @44274 has 9 MA's),

Gene: Daegal\_77 Start: 49955, Stop: 50263, Start Num: 4 Candidate Starts for Daegal\_77: (2, 49937), (3, 49949), (Start: 4 @49955 has 20 MA's), (Start: 7 @49982 has 2 MA's), (15, 50015), (27, 50117), (29, 50144), (36, 50255),

Gene: DeepSoil15\_75 Start: 48849, Stop: 49157, Start Num: 4 Candidate Starts for DeepSoil15\_75: (3, 48843), (Start: 4 @48849 has 20 MA's), (Start: 7 @48876 has 2 MA's), (15, 48909), (27, 49011), (29, 49038), (36, 49149),

Gene: Demosthenes\_39 Start: 44214, Stop: 44014, Start Num: 20 Candidate Starts for Demosthenes\_39: (Start: 20 @44214 has 9 MA's),

Gene: Dewey\_68 Start: 48849, Stop: 49157, Start Num: 4 Candidate Starts for Dewey\_68: (3, 48843), (Start: 4 @48849 has 20 MA's), (Start: 7 @48876 has 2 MA's), (15, 48909), (27, 49011), (29, 49038), (36, 49149),

Gene: DismalFunk\_54 Start: 39559, Stop: 39792, Start Num: 8 Candidate Starts for DismalFunk\_54:

(Start: 8 @39559 has 5 MA's), (Start: 9 @39562 has 3 MA's), (10, 39568), (12, 39574), (24, 39664), (25, 39670), (32, 39733),

Gene: DismalStressor\_54 Start: 39559, Stop: 39792, Start Num: 8 Candidate Starts for DismalStressor\_54: (Start: 8 @39559 has 5 MA's), (Start: 9 @39562 has 3 MA's), (10, 39568), (12, 39574), (24, 39664), (25, 39670), (32, 39733),

Gene: DocB7\_034 Start: 36428, Stop: 36228, Start Num: 20 Candidate Starts for DocB7\_034: (Start: 20 @36428 has 9 MA's), (31, 36332), (33, 36320), (34, 36287),

Gene: Ein37\_75 Start: 48849, Stop: 49157, Start Num: 4 Candidate Starts for Ein37\_75: (3, 48843), (Start: 4 @48849 has 20 MA's), (Start: 7 @48876 has 2 MA's), (15, 48909), (27, 49011), (29, 49038), (36, 49149),

Gene: Evanesce\_74 Start: 48849, Stop: 49157, Start Num: 4 Candidate Starts for Evanesce\_74: (3, 48843), (Start: 4 @48849 has 20 MA's), (Start: 7 @48876 has 2 MA's), (15, 48909), (27, 49011), (29, 49038), (36, 49149),

Gene: Findley\_54 Start: 39552, Stop: 39785, Start Num: 8 Candidate Starts for Findley\_54: (Start: 8 @39552 has 5 MA's), (Start: 9 @39555 has 3 MA's), (10, 39561), (12, 39567), (24, 39657), (25, 39663), (32, 39726),

Gene: Forge\_68 Start: 48876, Stop: 49157, Start Num: 7 Candidate Starts for Forge\_68: (3, 48843), (Start: 4 @48849 has 20 MA's), (Start: 7 @48876 has 2 MA's), (15, 48909), (27, 49011), (29, 49038), (36, 49149),

Gene: GMA3\_48 Start: 45185, Stop: 44973, Start Num: 17 Candidate Starts for GMA3\_48: (Start: 17 @45185 has 1 MA's),

Gene: Gancho\_74 Start: 48624, Stop: 48932, Start Num: 4 Candidate Starts for Gancho\_74: (3, 48618), (Start: 4 @48624 has 20 MA's), (Start: 7 @48651 has 2 MA's), (15, 48684), (27, 48786), (36, 48924),

Gene: Giles\_68 Start: 48849, Stop: 49157, Start Num: 4 Candidate Starts for Giles\_68: (3, 48843), (Start: 4 @48849 has 20 MA's), (Start: 7 @48876 has 2 MA's), (15, 48909), (27, 49011), (29, 49038), (36, 49149),

Gene: Gmala1\_46 Start: 43387, Stop: 43169, Start Num: 17 Candidate Starts for Gmala1\_46: (Start: 17 @43387 has 1 MA's), (22, 43348), (26, 43318), (28, 43288),

Gene: GordDuk1\_47 Start: 43538, Stop: 43320, Start Num: 17 Candidate Starts for GordDuk1\_47: (Start: 17 @43538 has 1 MA's), (22, 43499), (26, 43469), (28, 43439), Gene: GordTnk2\_48 Start: 43692, Stop: 43468, Start Num: 17 Candidate Starts for GordTnk2\_48: (Start: 17 @43692 has 1 MA's), (22, 43653), (28, 43593),

Gene: Gravaillia\_69 Start: 48905, Stop: 49213, Start Num: 4 Candidate Starts for Gravaillia\_69: (3, 48899), (Start: 4 @48905 has 20 MA's), (Start: 7 @48932 has 2 MA's), (15, 48965), (27, 49067), (29, 49094), (36, 49205),

Gene: HH92\_74 Start: 48849, Stop: 49157, Start Num: 4 Candidate Starts for HH92\_74: (3, 48843), (Start: 4 @48849 has 20 MA's), (Start: 7 @48876 has 2 MA's), (15, 48909), (27, 49011), (29, 49038), (36, 49149),

Gene: Hadrien\_72 Start: 48849, Stop: 49157, Start Num: 4 Candidate Starts for Hadrien\_72: (3, 48843), (Start: 4 @48849 has 20 MA's), (Start: 7 @48876 has 2 MA's), (15, 48909), (27, 49011), (29, 49038), (36, 49149),

Gene: Hail\_68 Start: 48849, Stop: 49157, Start Num: 4 Candidate Starts for Hail\_68: (3, 48843), (Start: 4 @48849 has 20 MA's), (Start: 7 @48876 has 2 MA's), (15, 48909), (27, 49011), (29, 49038), (36, 49149),

Gene: Hollow\_40 Start: 44620, Stop: 44420, Start Num: 20 Candidate Starts for Hollow\_40: (Start: 20 @44620 has 9 MA's),

Gene: IdentityCrisis\_42 Start: 29075, Stop: 29332, Start Num: 11 Candidate Starts for IdentityCrisis\_42: (Start: 11 @29075 has 1 MA's), (14, 29090), (21, 29150), (23, 29168),

Gene: Jumbo\_47 Start: 48027, Stop: 47818, Start Num: 17 Candidate Starts for Jumbo\_47: (Start: 17 @48027 has 1 MA's),

Gene: Katyusha\_39 Start: 44274, Stop: 44074, Start Num: 20 Candidate Starts for Katyusha\_39: (Start: 20 @44274 has 9 MA's),

Gene: KiSi\_55 Start: 38687, Stop: 38956, Start Num: 6 Candidate Starts for KiSi\_55: (Start: 5 @38681 has 1 MA's), (Start: 6 @38687 has 2 MA's), (16, 38729), (18, 38753), (30, 38861), (35, 38945),

Gene: Kinbote\_73 Start: 48849, Stop: 49157, Start Num: 4 Candidate Starts for Kinbote\_73: (3, 48843), (Start: 4 @48849 has 20 MA's), (Start: 7 @48876 has 2 MA's), (15, 48909), (27, 49011), (29, 49038), (36, 49149),

Gene: Kvothe\_39 Start: 44173, Stop: 43973, Start Num: 20 Candidate Starts for Kvothe\_39:

(Start: 20 @44173 has 9 MA's),

Gene: LeMond\_55 Start: 38671, Stop: 38940, Start Num: 6 Candidate Starts for LeMond\_55: (Start: 5 @38665 has 1 MA's), (Start: 6 @38671 has 2 MA's), (16, 38713), (18, 38737), (30, 38845), (35, 38929),

Gene: LilHazelnut\_75 Start: 48849, Stop: 49157, Start Num: 4 Candidate Starts for LilHazelnut\_75: (3, 48843), (Start: 4 @48849 has 20 MA's), (Start: 7 @48876 has 2 MA's), (15, 48909), (27, 49011), (29, 49038), (36, 49149),

Gene: Luke\_72 Start: 48804, Stop: 49112, Start Num: 4 Candidate Starts for Luke\_72: (3, 48798), (Start: 4 @48804 has 20 MA's), (Start: 7 @48831 has 2 MA's), (15, 48864), (27, 48966), (29, 48993), (36, 49104),

Gene: Luna22\_68 Start: 48833, Stop: 49141, Start Num: 4 Candidate Starts for Luna22\_68: (3, 48827), (Start: 4 @48833 has 20 MA's), (Start: 7 @48860 has 2 MA's), (15, 48893), (27, 48995), (29, 49022), (36, 49133),

Gene: Marcoliusprime\_54 Start: 39559, Stop: 39792, Start Num: 8 Candidate Starts for Marcoliusprime\_54: (Start: 8 @39559 has 5 MA's), (Start: 9 @39562 has 3 MA's), (10, 39568), (12, 39574), (24, 39664), (25, 39670), (32, 39733),

Gene: MarkPhew\_54 Start: 38124, Stop: 38393, Start Num: 5 Candidate Starts for MarkPhew\_54: (Start: 5 @38124 has 1 MA's), (13, 38151), (16, 38166), (18, 38190), (30, 38298), (35, 38382),

Gene: Mbo2\_39 Start: 36317, Stop: 36114, Start Num: 22 Candidate Starts for Mbo2\_39: (22, 36317),

Gene: Milly\_54 Start: 39532, Stop: 39765, Start Num: 8 Candidate Starts for Milly\_54: (Start: 8 @39532 has 5 MA's), (Start: 9 @39535 has 3 MA's), (10, 39541), (12, 39547), (24, 39637), (25, 39643), (32, 39706),

Gene: Niagara\_39 Start: 44231, Stop: 44031, Start Num: 20 Candidate Starts for Niagara\_39: (Start: 20 @44231 has 9 MA's),

Gene: OBUpride\_74 Start: 48893, Stop: 49201, Start Num: 4 Candidate Starts for OBUpride\_74: (3, 48887), (Start: 4 @48893 has 20 MA's), (Start: 7 @48920 has 2 MA's), (15, 48953), (27, 49055), (29, 49082), (36, 49193),

Gene: Reynauld\_48 Start: 45364, Stop: 45140, Start Num: 19 Candidate Starts for Reynauld\_48: (1, 45808), (Start: 19 @45364 has 1 MA's), (22, 45340),

Gene: Strobilo\_54 Start: 39537, Stop: 39767, Start Num: 9 Candidate Starts for Strobilo\_54: (Start: 8 @39534 has 5 MA's), (Start: 9 @39537 has 3 MA's), (10, 39543), (12, 39549), (24, 39639), (25, 39645), (32, 39708),

Gene: TM4\_49 Start: 33917, Stop: 34147, Start Num: 9 Candidate Starts for TM4\_49: (Start: 8 @33914 has 5 MA's), (Start: 9 @33917 has 3 MA's), (10, 33923), (12, 33929), (24, 34019), (25, 34025), (32, 34088),

Gene: Teatealatte\_40 Start: 44176, Stop: 43976, Start Num: 20 Candidate Starts for Teatealatte\_40: (Start: 20 @44176 has 9 MA's),

Gene: Teech\_40 Start: 43977, Stop: 43777, Start Num: 20 Candidate Starts for Teech\_40: (Start: 20 @43977 has 9 MA's),

Gene: Tredge\_40 Start: 44176, Stop: 43976, Start Num: 20 Candidate Starts for Tredge\_40: (Start: 20 @44176 has 9 MA's),

Gene: Ubuntu\_75 Start: 48849, Stop: 49157, Start Num: 4 Candidate Starts for Ubuntu\_75: (3, 48843), (Start: 4 @48849 has 20 MA's), (Start: 7 @48876 has 2 MA's), (15, 48909), (27, 49011), (29, 49038), (36, 49149),

Gene: Webster2\_75 Start: 48849, Stop: 49157, Start Num: 4 Candidate Starts for Webster2\_75: (3, 48843), (Start: 4 @48849 has 20 MA's), (Start: 7 @48876 has 2 MA's), (15, 48909), (27, 49011), (29, 49038), (36, 49149),

Gene: Wishmaker\_68 Start: 48876, Stop: 49157, Start Num: 7 Candidate Starts for Wishmaker\_68: (3, 48843), (Start: 4 @48849 has 20 MA's), (Start: 7 @48876 has 2 MA's), (15, 48909), (27, 49011), (29, 49038), (36, 49149),

Gene: ZoeJ\_53 Start: 39008, Stop: 39238, Start Num: 9 Candidate Starts for ZoeJ\_53: (Start: 8 @39005 has 5 MA's), (Start: 9 @39008 has 3 MA's), (10, 39014), (12, 39020), (24, 39110), (25, 39116), (32, 39179),